# **Adobe Photoshop CS6 for Windows**

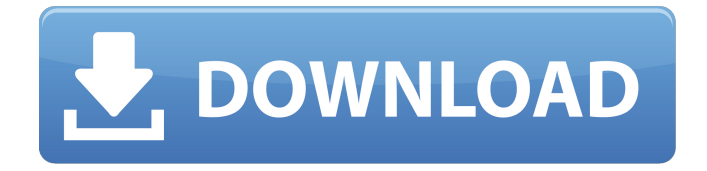

## **Download Photoshop Cc Download Crack + License Key [32|64bit] [Latest] 2022**

Elements Adobe offers a number of similar tools under the name Elements, including two separate programs: Adobe Photoshop Elements and Adobe Photoshop Creative Suite. All of them are powerful image-editing tools that are, in fact, subscription-based programs. Adobe Elements has many of the features available in the full version of Photoshop. You can edit RAW images, layers, and text; you can create graphics, documents, layouts, and PDFs; and you can work with video. A partial list of the capabilities in Elements include the following: \* Raster images \* JPEG, TIFF, and similar raster images \* Color, grayscale, and black-and-white \* Layer functions, including the following: \* Fade \* Opacity and Effects \* Blur \* Inner and Outer Glow \* Gradient Overlay \* Gradient Map \* Layer Mask \* Colorize Black and White \* Compositing \* Printing and publishing \* 3D and advanced effects \* Animation \* Color and Black-and-White Adjustment layers \* Gradients \* Drop shadow \* Effects \* Text effects \* Drawing tools \* Web publishing \* Video \* Graphics, animation, and photo projects \* Layout projects \* Bookmark (for later use) The types of changes you can make using Elements are broad, ranging from removing a dark area of a picture to creating an entire graphic. The \_Creative Suite\_ application features all of the same tools as Photoshop Elements as well as some extras, such as brushes, Character Animator, Adobe Stock

#### **Download Photoshop Cc Download With License Key [Latest] 2022**

Once you select a filter, it will work on just the selected layer. The next photo shows the "Adjust Color" section after applying the "Bump" filter. In the "Adjust Color" tab, you can: Adjust Color by Brightness, Saturation, and Contrast Adjust Color by Tint and Shade Bump Bump Add a Bump Map Group Layers Rotate an Image Sharpen the entire image Create a new Photoshop document Duplicate existing Photoshop document layers After applying the filter, you can scroll down to the bottom to the "Adjust Exposure" section. Here, you can: Adjust the image's exposure Adjust the White Balance Adjust the Vibrance Adjust the Sharpness Sharpen the entire image Sharpen the selected layer The "Adjust Levels" tab is just under the "Adjust Levels" tab after you apply the "Bump" filter. You can adjust: The Contrast The Brightness The Hue, Saturation and Value The Gradient Adding Highlights and Shadows Adding Midtones, Midtones (Lighter Edges), and Shadows Next, to create a new Photoshop document, you select "New" at the bottom. Alternatively, you can select "Duplicate Current Document" to copy the layer. To duplicate the current Photoshop layer, select "Duplicate Current Document" at the bottom of the "Layers" tab. Then, to copy the layer in the same document, select "Duplicate Layer". To delete the current Photoshop layer, select "Delete" at the bottom. To change the resolution of the current Photoshop document, you can either: Increase or decrease the resolution of the document Resize the canvas Resize the document Resize the document Resize the canvas Reduce the canvas size Remove the canvas to reduce the document to the size of the canvas

Reduce the canvas size Reduce the canvas size Reduce the canvas size Reduce the canvas size Reduce the canvas size Reduce the canvas size Resize the canvas This will work best in 05a79cecff

## **Download Photoshop Cc Download Free Registration Code**

Q: How to access an inherited method from a parent class I got a User interface. Let's say this is a child of my System interface (I am using Dependency Injection). I got a factory method like this: public static IUser Create(UserOptions parameters) { User user =... UserParameters userParameters =... user.setParameters(userParameters); return user; } This methods contains some parameters like logon and password. Because the user should always have the same parameters, I made it as an abstract base class, so I can extend one of my own implementations of IUser later. public abstract class UserParameters : IUserParameters { ... // All my params public abstract IUser Create(); } Here IUser is all methods which will actually be used. And as a child IUser I now want to pass a created user to the abstract user creation. public interface IUser : IDisposable, IUserParameters { IUser Create(); void SetParameters(UserParameters parameters); } How can I access the Create method to set the parameters of my user object in this current class (and hopefully also in its childs)? To make it even more difficult, we got also multiple areas of our application which use the IUser interface now. And it's important that the methods in the base class create the same object over and over again. Update 2 I ended up solving it like this: Create(UserOptions userOptions) : base(userOptions.Logon, userOptions.Password) { parameters =  $\mu$ userParameters.Create(); } A: I guess you could pass your UserParameters as a parameter to the base constructor. This would definitely solve the problem for how to prevent the same instance from being created with the same parameters. It is a little bit of a ugliness though: public interface IUser : IDisposable, IUserParameters { IUser Create(); void SetParameters(IUserParameters parameters); } public abstract class UserParameters : IUserParameters { public UserParameters() { } ... // All my params

#### **What's New In Download Photoshop Cc Download?**

Rep. Steve Cohen doesn't think he's doing anything wrong if he sets up meetings with female lobbyists in order to get what he wants from them. That's the way he's been doing it, using his position as a congressman to grease the wheels on legislation. In all fairness to Cohen, this is probably the most effective, and best, way to have a conversation with a woman who might have some say over an issue. But … what if he isn't asking questions about important issues? What if he's using this to work for him? If this is all he's doing, he's taking advantage of his position. If he's doing it because he genuinely is interested in the issues she's asked about, he's still taking advantage, but by being gracious and respectful, he's allowed his office to be seen as a welcoming environment. So that's a plus. What I don't understand is this: in today's political environment, do a lot of lobbyists want to associate themselves with Cohen for fear that it will turn them into something out of "Men In Black"? He says he's just having a conversation and that this isn't salacious. Well, sure. He could ask anything he wanted, right? But it's kind of his job. Does he have a problem with this? Respond to this post on the Esquire Politics Facebook

page.1. Field of the Invention The present invention is directed to the field of packaging and dispensing devices and in particular to a shaped package for dispensing individual doses of a liquid or particulate material from a container. 2. Description of the Related Art The prior art is replete with various container and package systems for the dispensing of liquid or particulate material therefrom as well as for packages for heat sensitive materials. Additionally, the art is replete with package and container systems which provide a variety of container and package configurations. For example, the container may be a screw-top container, a snap-on cap or the like. The cap is then typically placed onto the container, the contents are provided therefrom and the cap is removed and the user seals the contents within the cap. However, this package is difficult to manipulate, particularly for a person who is impaired in his or her dexterity, e.g.,

## **System Requirements:**

Minimum: OS: Microsoft Windows 7, Windows 8, Windows 8.1, Windows 10 Processor: Intel(R) Core(TM) i3 CPU 760 @ 3.07 GHz or better Memory: 4 GB RAM Graphics: NVIDIA GeForce GTS 450, Intel HD Graphics 4000 or AMD Radeon HD 7900 Series DirectX: Version 11 Hard Drive: 8 GB available space Additional Notes: Source Filmmaker (Available on Steam) What's New in Version 0.7.1?

<https://www.mypolithink.com/advert/photoshop-free-download-full-version/> <https://www.techclipse.com/photoshop-free-download/> <https://greengrovecbd.com/blog/how-to-get-adobe-photoshopped-without-buying-the-subscription/> <https://ourlittlelab.com/photoshop-elements-11-download-mac/> <http://paintpanic.com/82153-2> <http://seoburgos.com/?p=26625> <https://efekt-metal.pl/witaj-swiecie/> <http://hotelthequeen.it/2022/07/01/download-free-updates-adobe-photoshop-cc-vxxxx-lifetime-license/> https://americap2.nyc3.digitaloceanspaces.com/upload/files/2022/07/OvbSdquMVk9n5AmBHIUS\_01\_f01b82e8 [33742f1cfb7637a4618e7f02\\_file.pdf](https://americap2.nyc3.digitaloceanspaces.com/upload/files/2022/07/OvbSdquMVk9n5AmBHlUS_01_f01b82e833742f1cfb7637a4618e7f02_file.pdf) <https://healinghillary.com/photoshop-2021-version-22-0-1-crack-demo-download-link/> https://poetbook.com/upload/files/2022/07/6tdLa9R2rtq2ayO4LUfT\_01\_38761e99a58767713f49ffb16e8059df [file.pdf](https://poetbook.com/upload/files/2022/07/6tdLa9R2rtq2ayO4LUfT_01_38761e99a58767713f49ffb16e8059df_file.pdf) <https://www.yapidurealestate.com/adobe-photoshop-cs-2003-download/> [https://community.tccwpg.com/upload/files/2022/07/Ec48qUtPojWcKpHI5Zfl\\_01\\_ddac6951eb4c39d7b8b9d309](https://community.tccwpg.com/upload/files/2022/07/Ec48qUtPojWcKpHI5Zfl_01_ddac6951eb4c39d7b8b9d30964e3298e_file.pdf) [64e3298e\\_file.pdf](https://community.tccwpg.com/upload/files/2022/07/Ec48qUtPojWcKpHI5Zfl_01_ddac6951eb4c39d7b8b9d30964e3298e_file.pdf) <https://arlingtonliquorpackagestore.com/adobe-photoshop-cc-2020-download-free/> <https://ferramentariasc.com/2022/07/01/adobe-aperture-cs5-photoshop-mobile-cs6-free-download/> http://facebook.jkard.com/upload/files/2022/07/jCEQUCvO5RdBynK9pH3s\_01\_38761e99a58767713f49ffb16e [8059df\\_file.pdf](http://facebook.jkard.com/upload/files/2022/07/jCEQUCvQ5RdBynK9pH3s_01_38761e99a58767713f49ffb16e8059df_file.pdf) <https://l1.intimlobnja.ru/download-adobe-photoshop-for-32-bit/> [https://taxi2b.social/upload/files/2022/07/ndOocCL2Q28cdWvYRSTz\\_01\\_6d2843e1d696c09e0a97c3b0203822b](https://taxi2b.social/upload/files/2022/07/ndOocCL2Q28cdWvYRSTz_01_6d2843e1d696c09e0a97c3b0203822be_file.pdf) [e\\_file.pdf](https://taxi2b.social/upload/files/2022/07/ndOocCL2Q28cdWvYRSTz_01_6d2843e1d696c09e0a97c3b0203822be_file.pdf) <https://www.corsisj2000.it/adobe-photoshop-express-key-for-13-0-and-newer-mac/> <https://inmueblesencolombia.com/?p=55650>